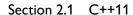

## constexpr Functions

```
constexpr D1() { } // Error, B has nonconstexpr default constructor
};

struct D2 : B // public derivation
{
   int d_i; // nonstatic, scalar data member
   constexpr D2(int i) : B(i) { } // Error, doesn't initialize d_i
};

   int f1() { return 5; } // nonconstexpr function
constexpr int f2() { return 5; } // constexpr function

struct D3 : C // public derivation
{
   int d_i = f1(); // initialization using nonconstexpr function
   int d_j = f2(); // initialization using constexpr function
   constexpr D3() { } // Error, d_i not constant initialized
   constexpr D3(int i) : d_i(i) { } // OK, d_i set from init list
};
```

The example code above illustrates various ways in which a base class or nonstatic data member might fail to be initialized by a constructor that is explicitly declared constexpr. In the final derived class, D3, we note that there are two data members, d\_i and d\_j, having member initializers that use a nonconstexpr function, f1, and a constexpr function, f2, respectively. The implementation of the constexpr default constructor, D3(), is erroneous because data member d\_i would be initialized by the nonconstexpr function f1 at run time. On the other hand, the implementation of the value constructor, D3(int), is fine because the data member d\_i is set in the member-initializer list, thereby enabling compile-time evaluation.

3. Defining a constructor to be constexpr requires that the class have no virtual base classes<sup>5</sup>:

```
struct B { constexpr B(); /*...*/ }; // some arbitrary base class

struct D : virtual B
{
    constexpr D(int) { } // Error, class D has virtual base class B.
};
```

4. A constructor that is explicitly declared to be **constexpr** can always be suppressed using **=delete** (see Section 1.1. "Deleted Functions" on page 53). Deleting a function

 $<sup>^5\</sup>mathrm{C}++20$  removes the restriction that a constructor cannot be  $\mathbf{constexpr}$  if the class has any virtual base classes.